## **TEMA 4: GPIO Y FUNCIONES ALTERNATIVAS**

**Sistemas Digitales basados en Microprocesador**

**Grado en Ingeniería Telemática** CLASES PARTICULARES, TUTORÍAS TÉCNICAS ONLINE LLAMA O ENVÍA WHATSAPP: 689 45 44 70

**CALL OR WHATSAPP** - - - ONLINE PRIVATE LESSONS FOR SCIENCE STUDENTS CALL OR WHATSAPP:689 45 44 70

wWW.cartagena99.com no se hace responsable de la información contenida en el presente documento en virtud al<br>Articulo 17.1 de la Ley de Servicios de la Sociedad de la Información y de Comercio Electrónico, de 11 de julio d

**1**

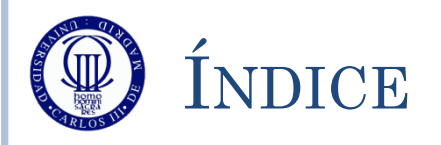

- Conceptos Previos
- Funcionalidad del pin
- GPIO: Registros de Control
- GPIO: Registros de Datos
- GPIO: Registros de Estado
- Ejemplo de Uso de GPIO
- Ejercicios

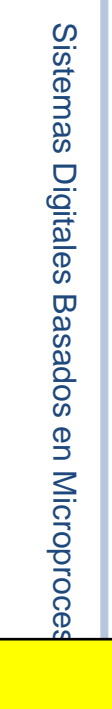

12/31/2011

2/31/2011

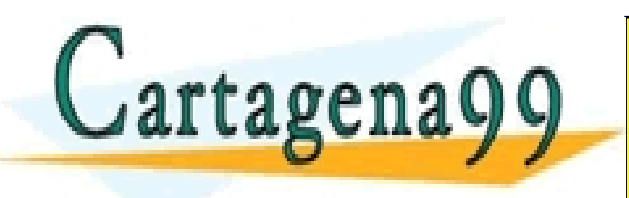

PARTICULARES, TUTORÍAS TÉCNICAS ONLINE<br>) ENVÍA WHATSAPP: 689 45 44 70 - - - ONLINE PRIVATE LESSONS FOR SCIENCE STUDENTS CALL OR WHATSAPP:689 45 44 70

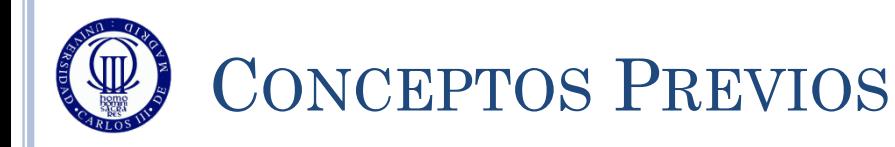

### El STM32L152RB tiene 19 pines disponibles:

- GPIOA: 16 pines de propósito general (PA0 PA15) En el sistema de desarrollo del curso sólo tiene accesibles el **PA0 (Botón USER), PA4, PA5, PA11 y PA12**
- GPIOB: 16 pines de propósito general (PB0 PB15) Disponibles solo el **PB6 (LED Azul) y PB7 (LED Verde)**
- GPIOC: 16 pines de propósito general (PC0 PC15) Disponibles solo el **PC12 y PC13**
- GPIOD: 1 pin de propósito general PD2 **PD2** disponible en el sistema de desarrollo del curso
- La mayoría de los pines del microcontrolador tienen varias funcionalidades, es decir, además de ser pines de

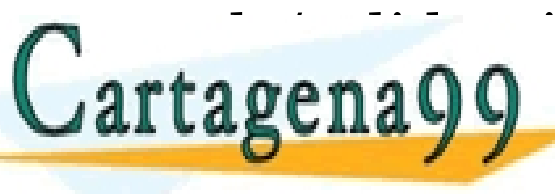

entrada/salida, tienen otras *funciones alternativas* CLASES PARTICULARES, TUTORÍAS TÉCNICAS ONLINE LLAMA O ENVÍA WHATSAPP: 689 45 44 70

<u>Cal lagenacy Conline Private Lessons For Science Students</u> - - - CALL OR WHATSAPP:689 45 44 70

pin, lucgo coniigurario y lucgo usar

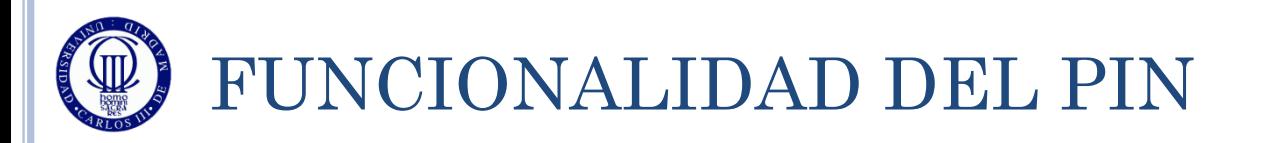

### Cada pin puede ser configurado como:

Entrada digital (digital input)

Flotante, con resistencia de pull-up, o con resistencia de pull-down

- Salida digital (digital output)
	- Con salida push-pull o con salida en drenador abierto con posibilidad de configurar resistencia de pull-up o de pull-down
- Analógica (analog)
- Función alternativa (alternate function AF)

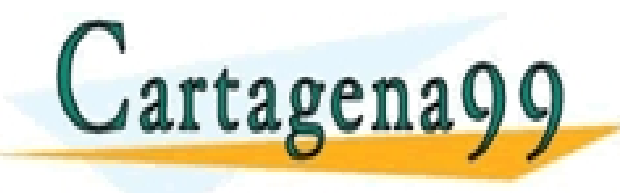

PARTICULARES, TUTORÍAS TÉCNICAS ONLINE<br>ENVÍA WHATSAPP: 689 45 44 70 - - - ONLINE PRIVATE LESSONS FOR SCIENCE STUDENTS CALL OR WHATSAPP:689 45 44 70

# 12/31/2011 2/31/2011 Sistemas Digitales Sistemas Digitales Basados en Microproces **Basados en Microproce**

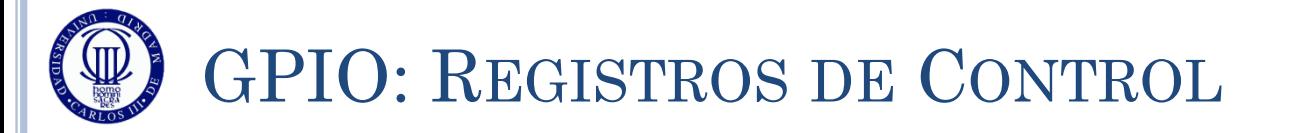

### $\circ$  GPIOx $\rightarrow$ MODER – Selección del modo de uso del PIN:

- Se trata de un registro de 32 bits para cada uno de los puertos GPIOA->MODER
	- GPIOB->MODER
	- GPIOC->MODER
	- GPIOD->MODER
- Cada pin tiene 4 posibilidades de configuración:
	- $\circ$  00 Digital Input
	- $\circ$  01 Digital Output
	- $\circ$  10 AF
	- $\circ$  11 Analógico

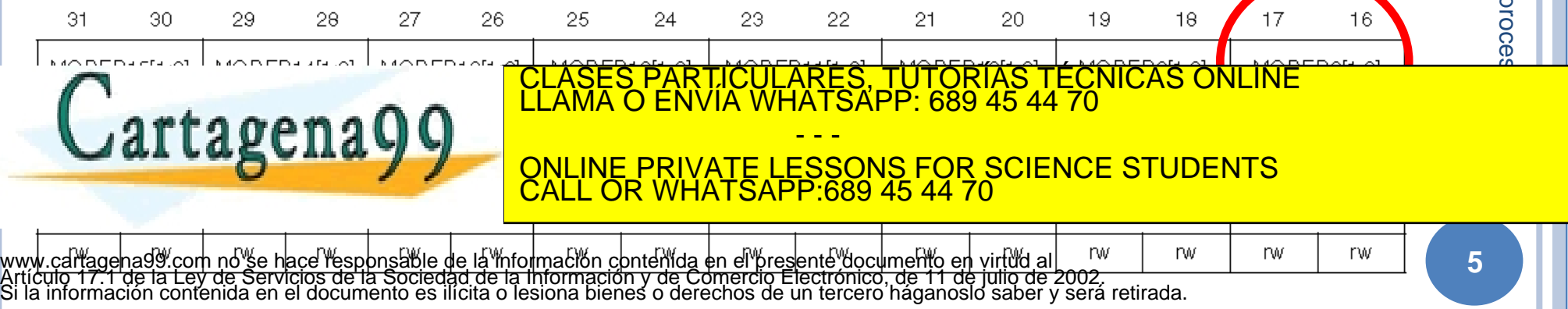

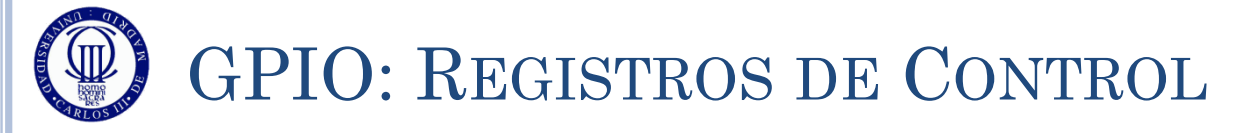

### $\overline{\text{O} \text{GPIOx} \rightarrow \text{AFR}}$  – Configuración de la AF (en el caso de que se haya seleccionado funcionalidad AF) :

- Se trata de dos registros de 32 bits para cada uno de los puertos. Por ejemplo:
	- $o$  GPIOA->AFR[0] para los pines  $0-7$
	- $\circ$  GPIOA->AFR[1] para los pines  $8-15$
- Cada pin tiene las 16 posibilidades siguientes:  $\circ$  0000 – AF0, 0001 – AF1, ..., 1111 – AF15

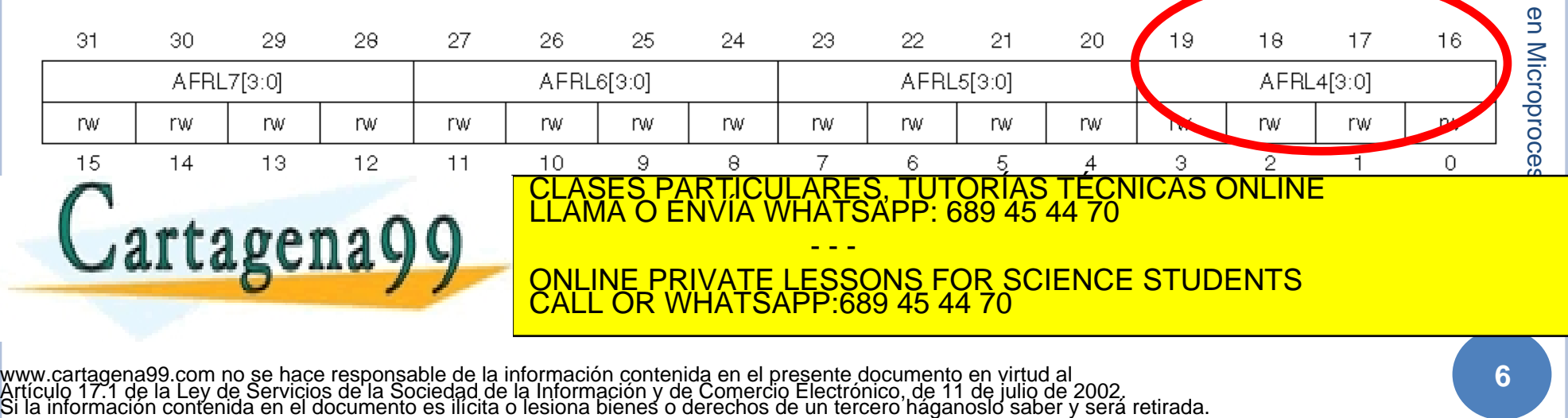

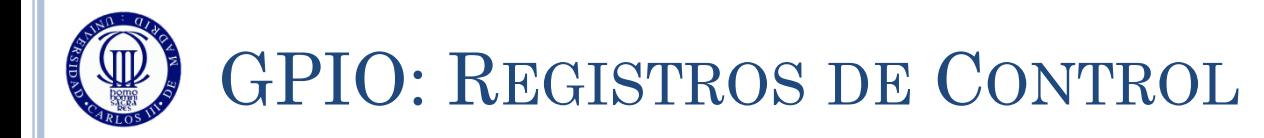

### $\bullet$  GPIOx $\rightarrow$ AFR – Cada uno de estos valores (0000 ... 1111) significa una función alternativa determinada

For pins 0 to 7, the GPIOx, AFRL[31:0] register selects the dedicated alternate function

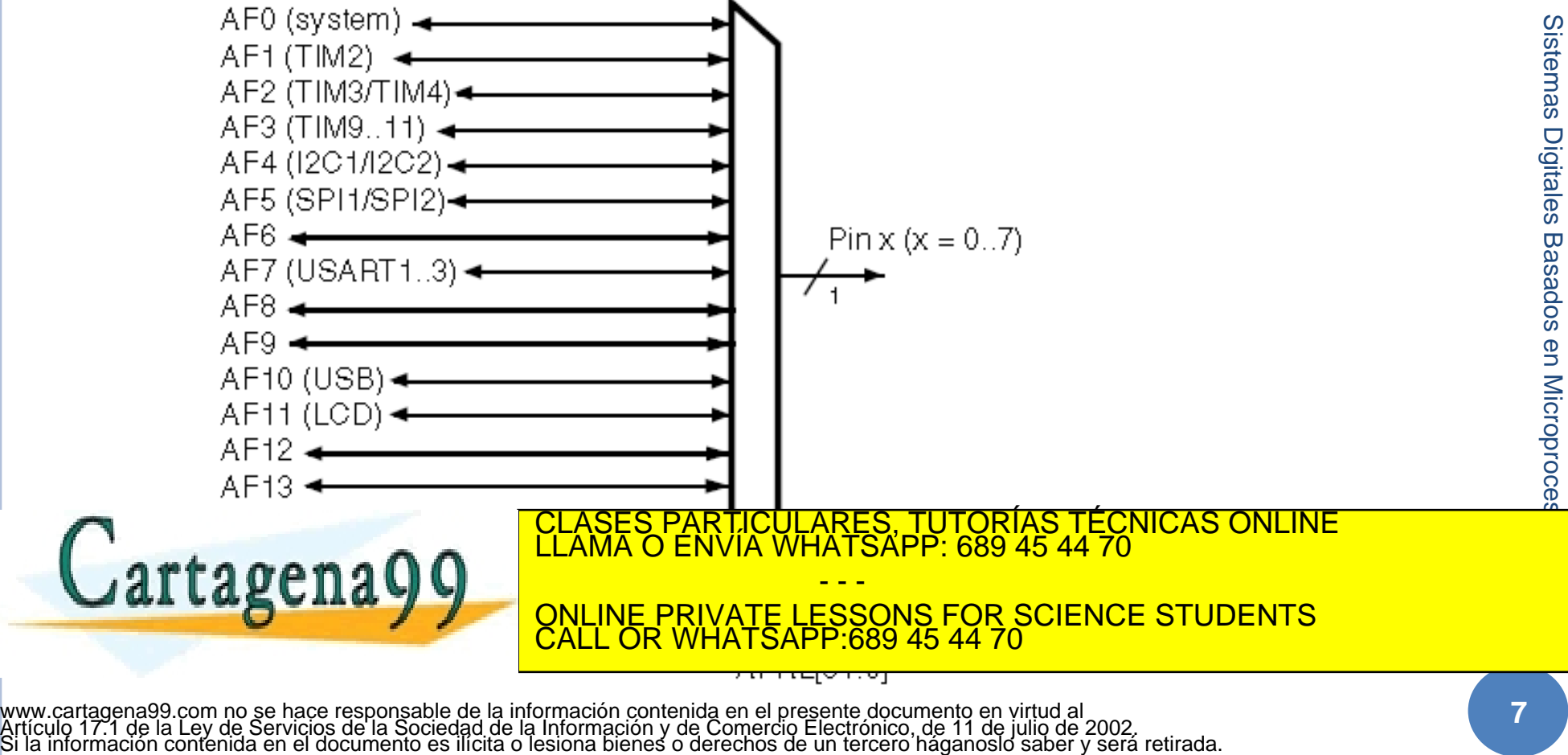

### $GPIOx \rightarrow OTYPER - Output Type Register$ :

- Registro de 32 bits (p.ej. GPIOA->OTYPER), con 16 bits útiles, uno para cada pin:
	- 0 Salida por push-pull (configuración por defecto)
	- 1 Salida en drenador abierto

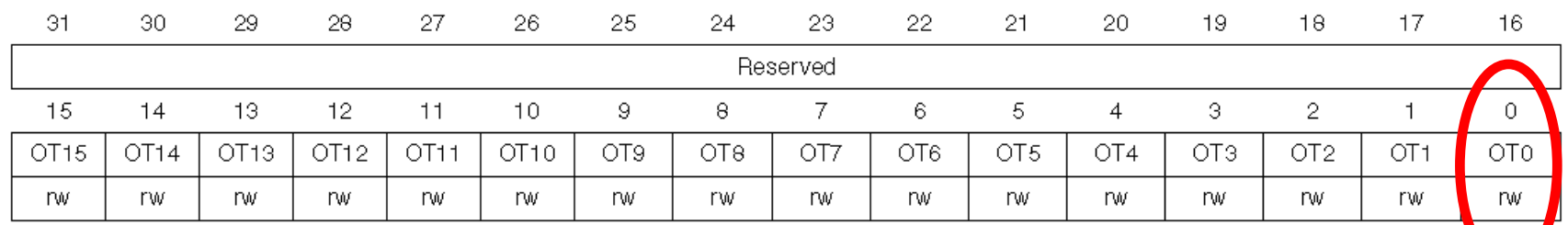

#### $GPIOx \rightarrow OSEPEEDR - Output Speed Register:$

- Registro de 32 bits (p.ej. GPIOA->OSPEEDR), con 2 bits por pin:
	- 00 400KHz (configuración por defecto)
	- $0.01 2MHz$
	- $0 10MHz$ 
		- $10MHI$

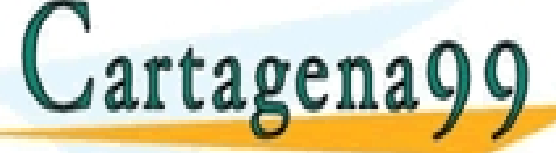

PARTICULARES, TUTORÍAS TÉCNICAS ONLINE<br>ENVÍA WHATSAPP: 689 45 44 70

- - - ONLINE PRIVATE LESSONS FOR SCIENCE STUDENTS CALL OR WHATSAPP:689 45 44 70

www.cartagena99.com ho<sup>r</sup>se hace responsable de la información contenida en el presente documento en virtud al<br>Artículo 17.1 de la Ley de Servicios de la Sociedad de la Información y de Comercio Electrónico, de 11 de julio **nw** rw

**8**

# GPIO: REGISTROS DE CONTROL

### $\overline{\text{o} GPIOx \rightarrow} PUPDR - Pull-up/Pull-down register:$

- Registro de 32 bits (p.ej. GPIOA->PUPDR) con 2 bits por pin:
	- 00 Sin pull-up ni pull-down, flotante (configuración por defecto)
	- $o$  01 Pull-up
	- $\circ$  10 Pull-down
	- 11 Reservada

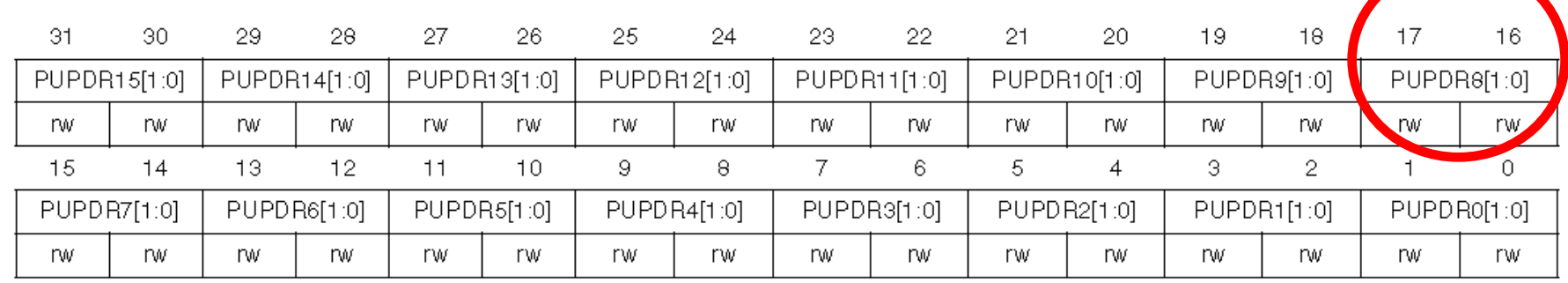

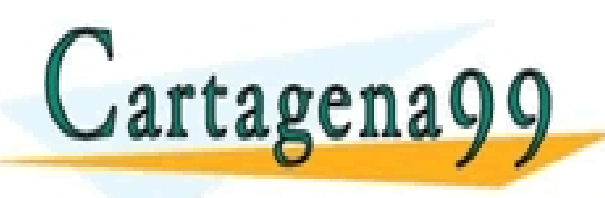

PARTICULARES, TUTORÍAS TÉCNICAS ONLINE<br>ENVÍA WHATSAPP: 689 45 44 70 - - -

ONLINE PRIVATE LESSONS FOR SCIENCE STUDENTS CALL OR WHATSAPP:689 45 44 70

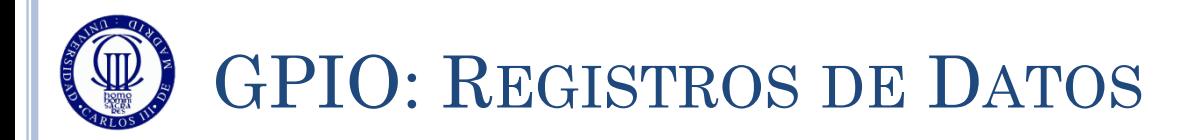

### $\overline{\text{O} \text{GPIOx} \rightarrow \text{IDR}} - \text{Input Data Register:}$

- Registro de 32 bits (p. ej. GPIOA->IDR), con solo 16 útiles, 1 por bit
- Se obtiene el valor que tiene el bit en cada momento

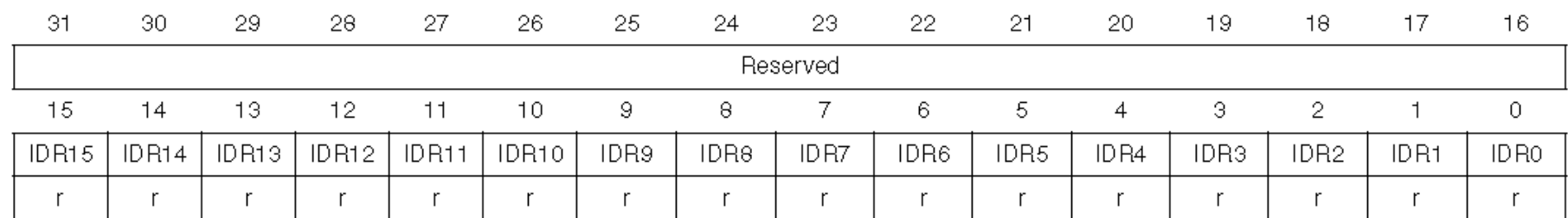

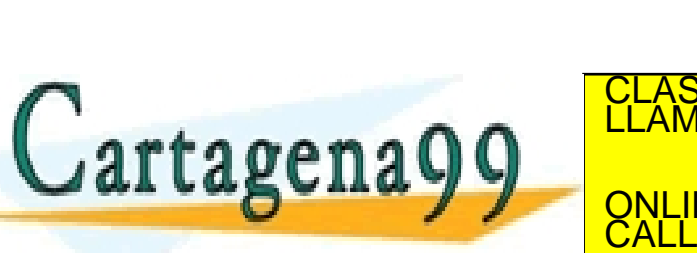

PARTICULARES, TUTORÍAS TÉCNICAS ONLINE<br>ENVÍA WHATSAPP: 689 45 44 70 - - -

ONLINE PRIVATE LESSONS FOR SCIENCE STUDENTS CALL OR WHATSAPP:689 45 44 70

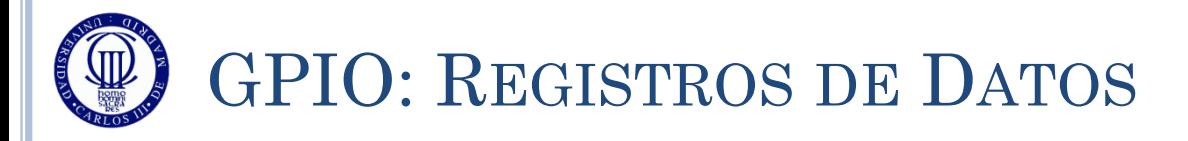

### $\circ$  GPIOx $\rightarrow$ BSRR – Bit Set/Reset Register:

- Se descompone en 2 registros de 16 bits:
- GPIOA->BSRRL: Registro Set
	- En aquellos bits donde se escribe un 1, ese pin (si es una salida) se pone a '1'.

Aquellos bits en los que se escribe un 0, no sufren cambios

- GPIOA->BSRRH: Registro Reset (o Clear)
	- En aquellos bits donde se escribe un 1, ese pin (si es una salida) se pone a '0'.

Aquellos bits en los que se escribe un 0, no sufren cambios

| -31                                                                                                    | 30          | 29   | 28          | 27          | 26          | 25.                                                                                                    | 24  | 23  | -22 | -21             | 20              | 19              | 18              | 17  | 16              |  |
|----------------------------------------------------------------------------------------------------|-------------|------|-------------|-------------|-------------|----------------------------------------------------------------------------------------------------|-----|-----|-----|-----------------|-----------------|-----------------|-----------------|-----|-----------------|--|
| <b>BR15</b>                                                                                                | <b>BR14</b> | BR13 | <b>BR12</b> | <b>BR11</b> | <b>BR10</b> | BR9                                                                                                    | BR8 | BR7 | BR6 | BR <sub>5</sub> | BR <sub>4</sub> | BR <sub>3</sub> | BR <sub>2</sub> | BR1 | B <sub>R0</sub> |  |
| W                                                                                                    | W           | W    | W           | W           | W           | w                                                                                                    | w   | W   | W   | W               | w               | W               | W               | W   | W               |  |
| artagenag                                                                                                  |             |      |             |             |             | <b>TÉCNICAS ONLINE</b><br><b>ASES</b><br>PA<br><b>TORIAS</b><br><b>TICULARES.</b><br>LLAMA O ÉNVÍA WHATSAPP: 689 45 44 70<br>ONLINE PRIVATE LESSONS FOR SCIENCE STUDENTS |     |     |     |                 |                 |                 |                 |     |                 |  |
| w cartagena99 com no se bace responsable de la información contenida en el presente documento en virtud al |             |      |             |             |             |                                                                                                    |     |     |     |                 |                 |                 |                 |     |                 |  |

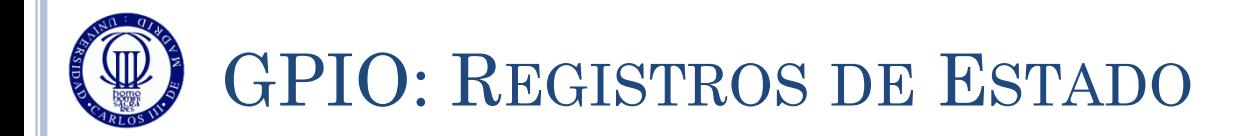

### El periférico GPIO no tiene Registros de Estado

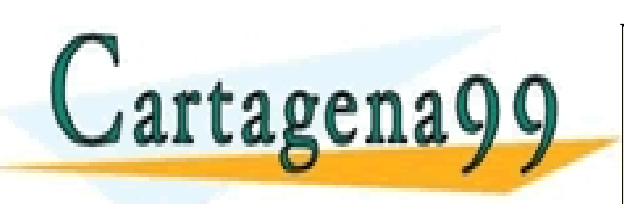

<u>ES PARTICULARES, TUTORÍAS TÉCNICAS ONLINE</u><br>LO ENVÍA WHATSAPP: 689 45 44 70 - - - ONLINE PRIVATE LESSONS FOR SCIENCE STUDENTS CALL OR WHATSAPP:689 45 44 70

12/31/2011 2/31/2011 Õ

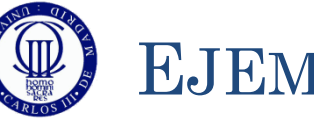

### EJEMPLO DE USO (1)

### El siguiente ejemplo configura el uso del LED verde y del LED azul, y establece un ciclo de encendidos y apagados:

#include "stm32l1xx.h" #include "Biblioteca\_SDM.h" #include "Utiles\_SDM.h" int main(void){ Sistemas Digitales Basados en Microproces Sistemas Init\_SDM(); // PB6 (LED Azul) como salida digital (01) GPIOB->MODER &= ~(1 <<  $(6*2 +1)$ ); // 0 en el bit deseado = AND de MODER con el inverso de un  $\frac{G}{d}$ <br>
// "1" en la posición<br>
// 13 y el resto "0" (1 <<  $(6*2 +1)$  -> "1" desplazado 13 // "1" en la posición // 13 y el resto "0"  $(1 \leq \frac{6*2}{1})$  -> "1" desplazado 13 // veces desde la derecha) GPIOB->MODER  $| = (1 \ll (6*2))$ ; // 1 en el bit deseado = OR de MODER con un "1" en la // posición 12 y el resto "0". // (1 <<  $(6*2)$ ) -> "1" desplazado 12 veces desde la derecha $\zeta$ **Microproce**  // PB7 (LED Verde) como salida digital (01) GPIOB->MODER  $&= \sim (1 \leq \leq (7 \times 2 + 1))$ ; GPIOB->MODER  $|= (1 \le (7 * 2))$ ; **CLASES PARTICULARES, TUTORÍAS TÉCNICAS ONLINE LENTA (1) Y VELOCIDAD LE COMO PUSH-punto (1) y velocidad lenta (0) y velocidad lenta (0) y velocidad lenta (1) y velocidad lenta (1) y velocidad lenta (1) y velocidad lenta (1**  $\blacksquare$  GPIOB->OTYPER &= ~(1 << 7); - - - GPIOB->OSPEEDR &= ~(1 << (6\*2 +1)); ONLINE PRIVATE LESSONS FOR SCIENCE STUDENTS CALL OR WHATSAPP:689 45 44 70 CA GPIOB->OSPEEDR &= ~(1 << (7\*2 +1));

www.careBTQBo≳QGBEEEDRacéTespónsablé de la importación contenida en el presente documento en virtud al<br>Artículo 17:1 de la Ley de Serviciós de la Sociedad de la Información y de Comercio Electrónico, de 11 de julio de 200

12/31/2011 2/31/2011 **Sistemas Digitales** Sistemas Digitales Basados en Microproces Basados en Microproce

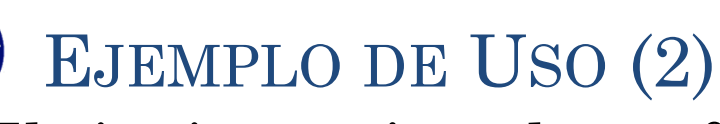

### El siguiente ejemplo configura el uso del LED Verde y del LED Azul, y establece un ciclo de encendidos y apagados:

while (1) {

```
 // Enciende el Led Verde y no el Led Azul
GPIOB->BSRRL = (1<<7);GPIOB->BSRRH = (1<<6);espera(5000000);
```

```
 // Enciende el Led Verde y el Led Azul
GPIOB->BSRRL = (1<<7);GPIOB->BSRRL = (1<<6);espera(5000000);
```

```
 // Enciende el Led Azul y no el Led Verde
GPIOB->BSRRH = (1<<7);GPIOB->BSRRL = (1<<6);espera(5000000);
```
// Apaga el Led Verde y el Led Azul

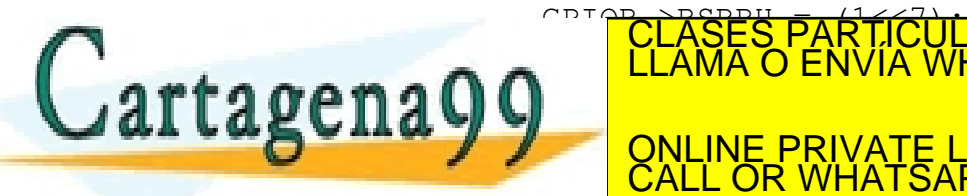

 $\Omega$   $\Omega$ TÍCULARES, TUTORÍAS TÉCNICAS ONLINE<br>/IA WHATSAPP: 689 45 44 70 - - - ONLINE PRIVATE LESSONS FOR SCIENCE STUDENTS CALL OR WHATSAPP:689 45 44 70

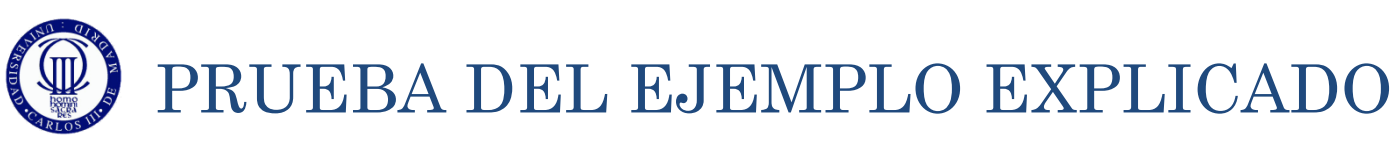

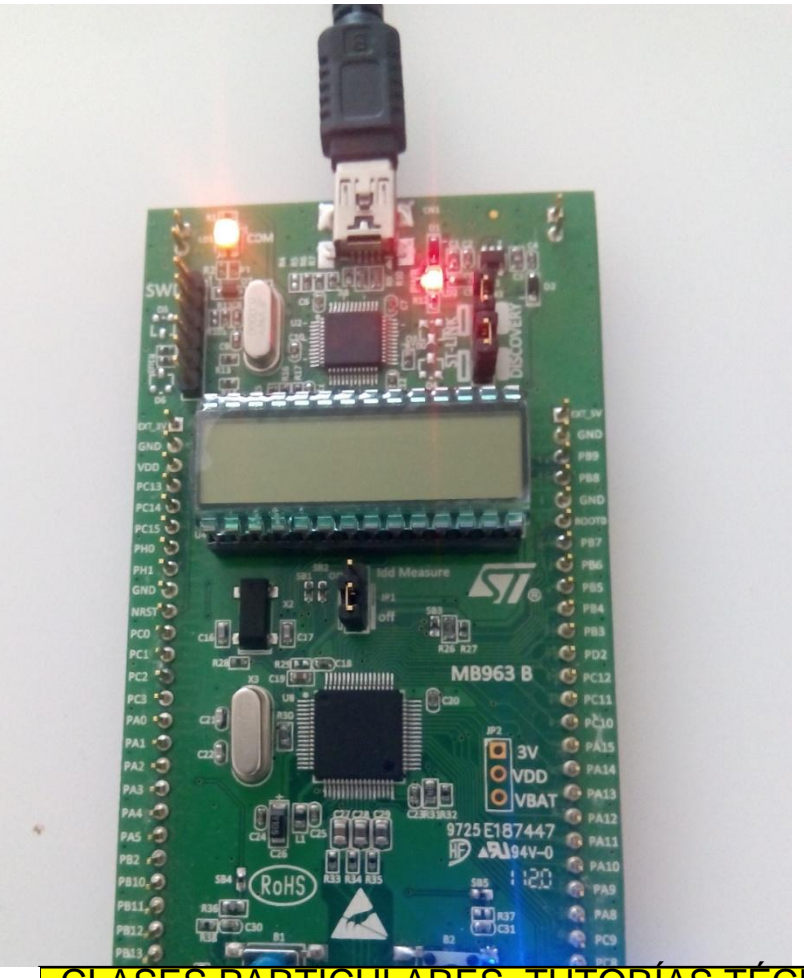

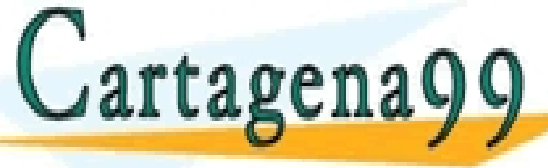

ASES PARTICULARES, TUTORÍAS TÉCNICAS ONLINE<br>AMA O ENVÍA WHATSAPP: 689 45 44 70

ONLINE PRIVATE LESSONS FOR SCIENCE STUDENTS CALL OR WHATSAPP:689 45 44 70

- - -

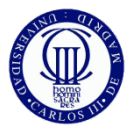

EJERCICIOS

 $J$ artagena

- 1) Realice el diagrama de flujo del ejemplo.
- 2) Cree el proyecto y al escribir el código comente con sus propias palabras lo que hace cada línea (a nivel funcional). Ejecútelo y depúrelo. Como ve, este ejemplo ya incluye la librería de funciones útiles que se mandó crear en el tema anterior. Aprenda a crear sus propias librerías de funciones (ficheros .c y .h), para ir incluyendo aquellas funciones que pueda tener que utilizar en futuros ejercicios y prácticas. Incluso a lo largo del curso puede plantear crear varias bibliotecas.
- 3) Amplíe el programa quitándole la rutina de espera que tiene para que los LEDs sólo cambien cuando esté pulsado el botón USER. Primero haga el diagrama de flujo.

 $c$ Cuantos cambios se producen por pulsación y por qué?

o 4) Modifique el programa para que con cada pulsación sólo se haga una modificación de los LED. Primero haga el diagrama de flujo.

<mark>:S PARTICULARES, TUTORÍAS TÉCNICAS ONLINE</mark><br>LO ENVÍA WHATSAPP: 689 45 44 70

**O SI NO LO CONSIDUATE LESSONS FOR SCIENCE STUDENTS** ocurrir oscilaciones hasta estabilizarse (denominadas rebotes). ¿Se le provincia estabilizarse (denominadas re<br>Estabilizarse (denominadas rebotes). *¡Se le provincia estabilizarse (denominadas representadas representadas r* - - - ONLINE PRIVATE LESSONS FOR SCIENCE STUDENTS CALL OR WHATSAPP:689 45 44 70

e de el alguna forma de el udir esos rebotes?<br>Artículo 17.1 de la Ley de Servicios de la Sociedad de la información contenida en el presente documento en virtud al<br>Artículo 17.1 de la Ley de Servicios de la Sociedad de la